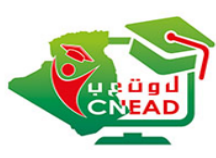

اللجنة الوطنية للتعليم العالب عن بعد La commission nationale de l'enseignement supérieur à distance وزارة التعليمر العالي والبحث العلمي

جامعة الجزائر 3

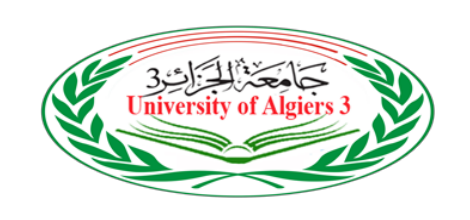

نيابة مديرية الجامعة للتكوين العالي في الطورين الأول والثاني والتكوين المتواصل

**اعلان إلى أساتنة جامعة الجزائر 3** 

**Moodle**

في إطار مرافقة أساتذة الجامعة في مجال التعليم عن بعد وتطوير مهاراتهم ، توفّر جامعة الجزائر 3 تكوينا مفتوحاً عبر الخط لفائدة جميع الأساتذة.  $\mathbf{I}$  $\mathbf{I}$ 

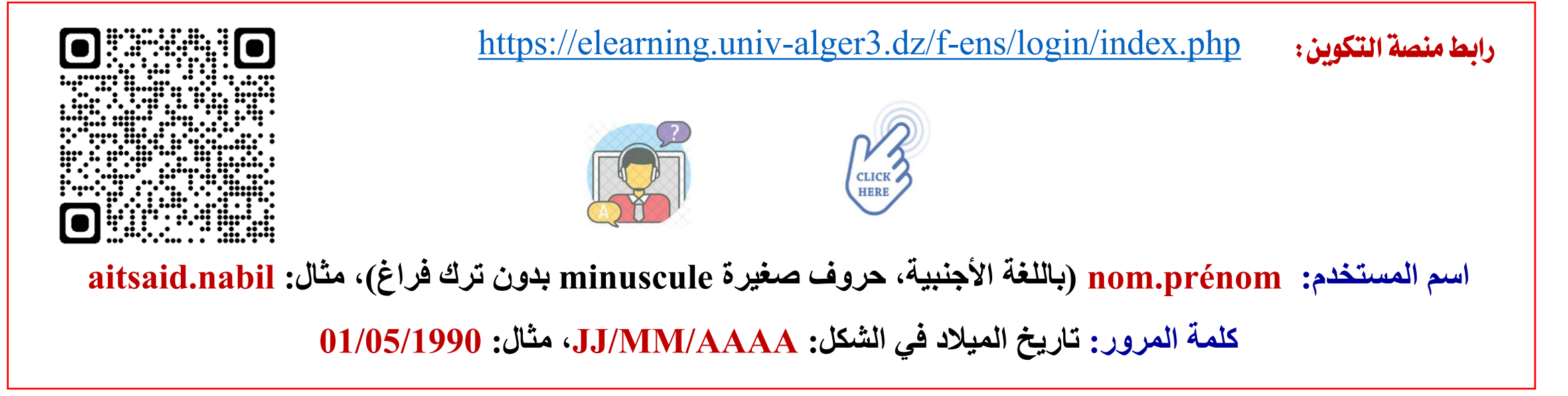